Manual Install 2.2 Update [Android](http://afile.westpecos.com/doc.php?q=Manual Install 2.2 Update Android) >[>>>CLICK](http://afile.westpecos.com/doc.php?q=Manual Install 2.2 Update Android) HERE<<<

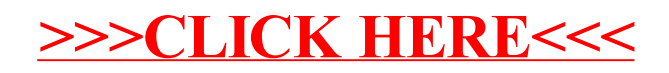